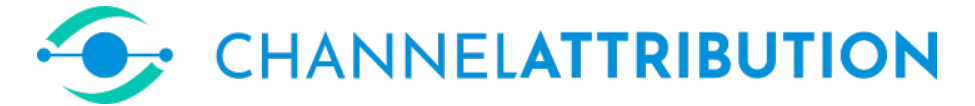

[Davide Altomare](https://www.linkedin.com/in/davide-altomare-29079a3a/) and [David Loris](https://www.linkedin.com/in/david-thomas-loris-2b7950/)

2022-02-07

This paper introduces [ChannelAttribution,](https://channelattribution.io) an open-source library for the estimation of Markov models from customer journey data. [ChannelAttribution](https://channelattribution.io) consists on a R package and a Python library that let to estimate Markov models easily and quickly.

## [channelattribution.io](https://channelattribution.io)

# 1 Introduction

Library [ChannelAttribution](https://channelattribution.io) approaches attribution problem in a probabilistic way. It uses a k-order Markov representation to identifying structural correlations in the customer journey data. This would allow advertisers to give a more reliable assessment of the marketing contribution of each channel. The approach is the one presented in F. Anderl, I. Becker, F. v. Wangenheim, J.H. Schumann (2014): Mapping the customer journey: a graph-based framework for attribution modeling. Differently from them, [ChannelAttribution](https://channelattribution.io) uses stochastic simulations for the estimation process. In this way it is also possible to take into account conversion values and their variability in the computation of the channel importance. Moreover the package contains a function that estimates three heuristic models (first-touch, last-touch and linear-touch approach) for the same problem. The following paragraph is a gentle introduction to Markov model. It also contains some considerations on heuristic models.

# 2 First-order Markov Model

First-order Markov model is a probabilistic model used to model changing system. It assumes that future states depend only on current state. There is a large leterature about Markov models and different fields where this kind of models have been applied. In the following we will show how they can be applied to attribution problem in online marketing. Consider the following example in which we have 4 states: (START), A, B, (CONVERSION) and 3 paths recorded:

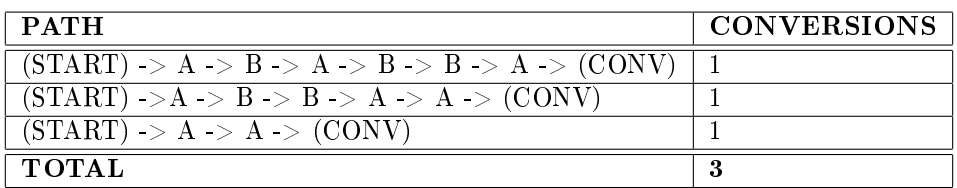

For every couple of ordered states we count the number of directed edges:

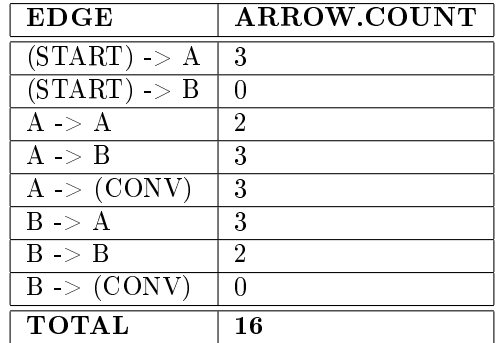

From the table we can calculate the transition probabilities between states: Now we have all the information to plot the Markov Graph:

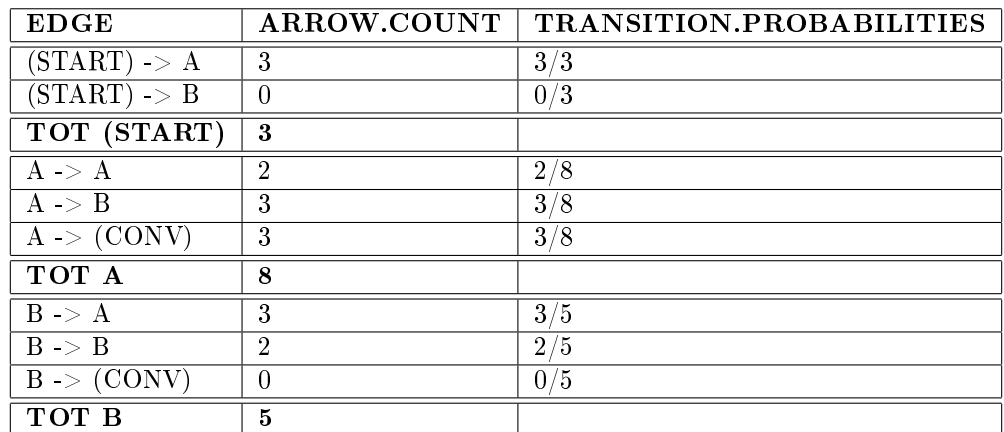

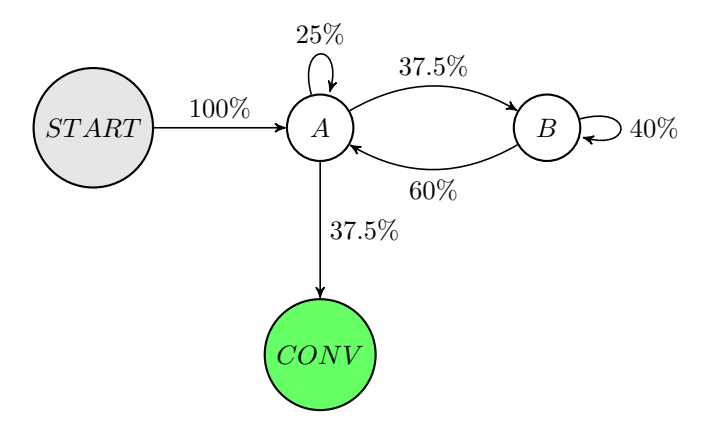

This kind of Markov Graph is called First-Order Markov Graph because the probability of reaching one state depends only on the previous state visited. From the Graph, or more clearly from the original data, we see that every path leads to conversion. Thus the conversion rate of the Graph is 1. Now we want to define a measure of channel importance using the relationship between states described by the Graph. Importance of channel A can be defined as the change in conversion rate if channel A is dropped from the Graph, or in other terms if channel A becomes a NULL state. A NULL state is an absorbing state so if one reaches this STATE can't move on.

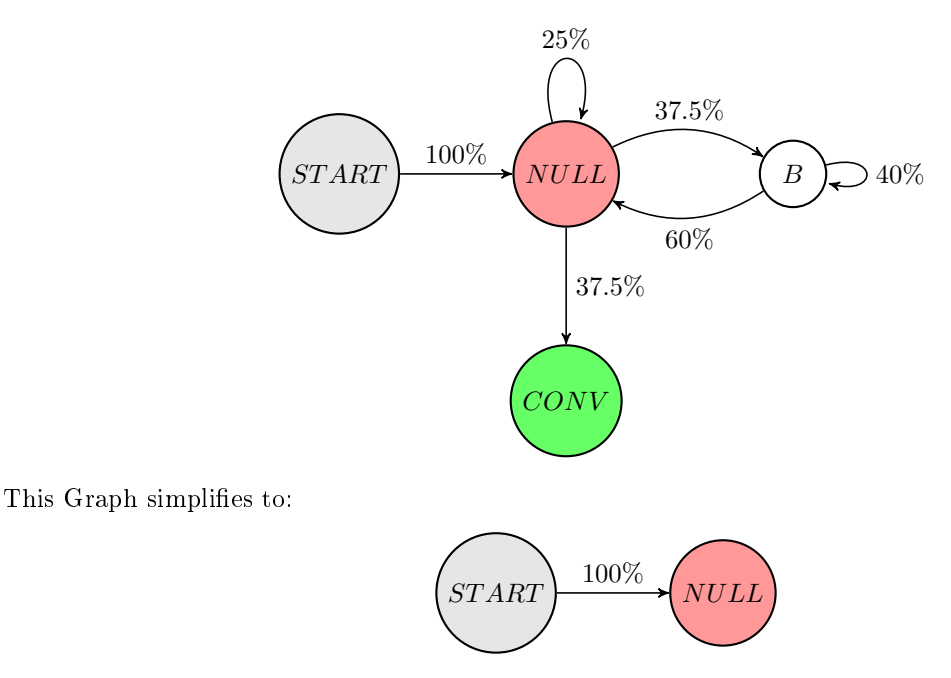

In previous Graph it's easy to see that if channel A becomes a NULL state there is no way of reaching conversion from START state. So conversion rate of this Graph is 0. The conversion drops from 1 (conversion of the original Graph) to 0. Thus importance of channel A (defined as the change in conversion rate) is 1. In similar way we define the importance of channel B as the change in conversion rate if channel B is dropped from the Graph, or in other terms if channel B becomes a NULL state.

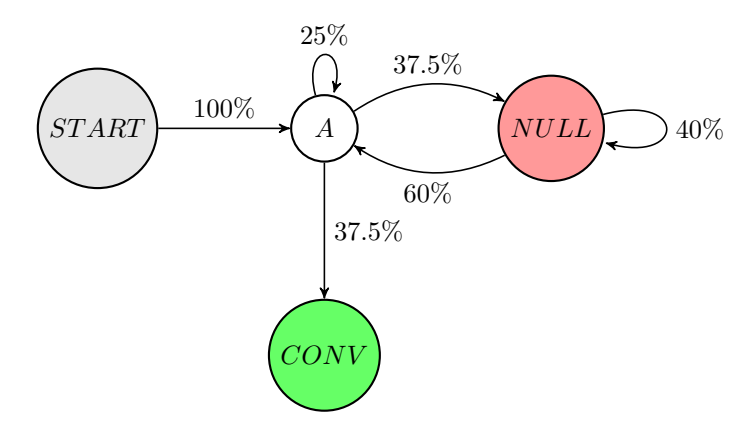

This Graph simplifies to:

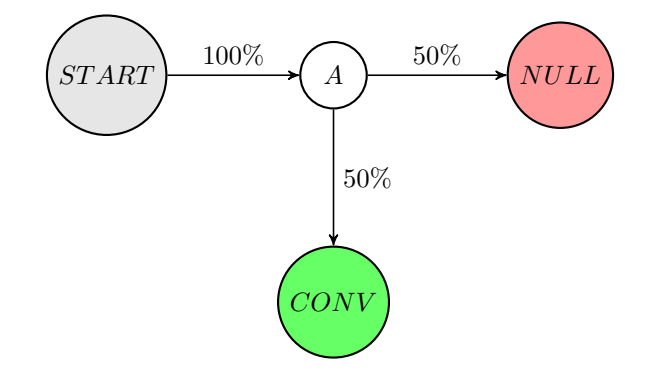

In previous Graph we see the probability of reaching conversion from START state is 0.5. Conversion drops from 1 (conversion rate of the original Graph) to 0.5. Thus the importance of channel B (defined as the change in conversion rate) is 0.5. Once we have the importance weights of every channel we can do a weighted imputation of total conversions (3 in this case) between channels.

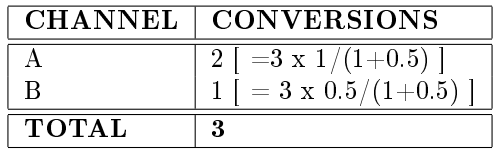

Now let's go back to the original data:

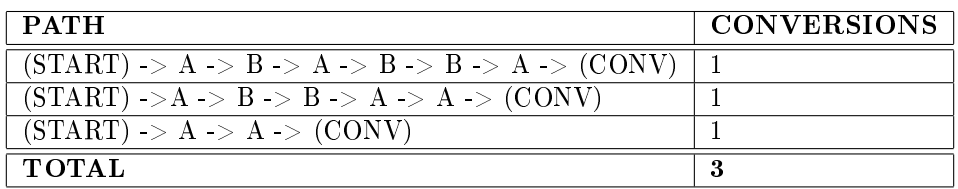

We see that if we use a first-touch or last-touch approach, all the conversions are assigned to channel  $A$ . despite the important work of channel B in "conversion game" is clear from the data. The channel attribution problem can be viewed as a football match, to better understand how different approaches work. So channels can be viewed as players, paths are game actions and conversions are goals. Markov Model analyses relationships between game actions to understand the role of the player in scoring. While heuristic approach analyzes one action (path) at the time. So last-touch approach rewards only players who scored, while first-touch approach rewards only players who started the action. Linear approach rewards with the same credit to every player who took part the action, while time-decay approaches gives subjective weights to every player who took part the action. As we have seen Markov Model require as inputs paths and total conversions and does not require subjective assumptions, differently from heuristic approaches.

## 3 R package [ChannelAttribution](https://channelattribution.io)

In the following example we will show how R package [ChannelAttribution](https://channelattribution.io) can be used for multichannel attribution problem.

```
#LOAD LIBRARIES AND DATA
library(ChannelAttribution)
library(reshape2)
library(ggplot2)
data(PathData)
#ESTIMATE HEURISTIC MODELS
H=heuristic_models(Data,"path","total_conversions",var_value="total_conversion_value")
#ESTIMATE MARKOV MODEL
M=markov_model(Data, "path", "total_conversions", var_value="total_conversion_value")
#PLOT TOTAL CONVERSIONS
R=merge(H,M,by="channel_name")
R1=R[,(colnames(R)%in%c("channel_name","first_touch_conversions","last_touch_conversions",
"linear_touch_conversions","total_conversion"))]
colnames(R1)=c("channel_name","first_touch","last_touch","linear_touch","markov_model")
R1=melt(R1,id="channel_name")
ggplot(R1, aes(channel_name, value, fill = variable)) +
ggtitle("") +geom_bar(stat="identity", position = "dodge") +
theme(plot title = element_text(hjust = 0.5))+
theme(text = element\_text(size=14)) +
theme(plot title=element_text(size=18)) +
theme(legend title = element_blank()) +
v \cdot \text{lab}("") +
xlab\binom{m}{x}
```
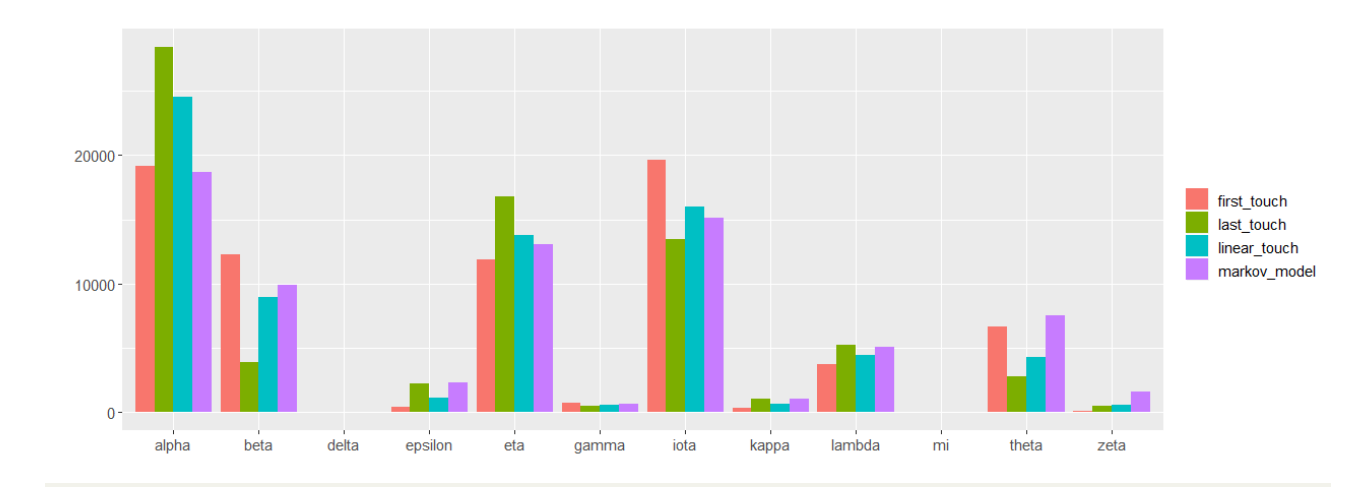

```
#PLOT REVENUES
```

```
R2=R[,(colnames(R)%in%c("channel_name","first_touch_value","last_touch_value","linear_touch_value",
"total_conversion_value"))]
colnames(R2)=c("channel_name","first_touch","last_touch","linear_touch","markov_model")
R2=melt(R2,id="channel_name")
ggplot(R2, aes(channel_name, value, fill = variable)) +
ggtitle("")+
geom_bar(stat="identity", position = "dodge") +
theme(plot title = element_text(hjust = 0.5))+
theme(\textrm{text} = element_text(size=14)) +
theme(plot title=element_text(size=18)) +
theme(legend title = element_blank()) +
vlab("")<sup>+</sup>
xlab("")
```
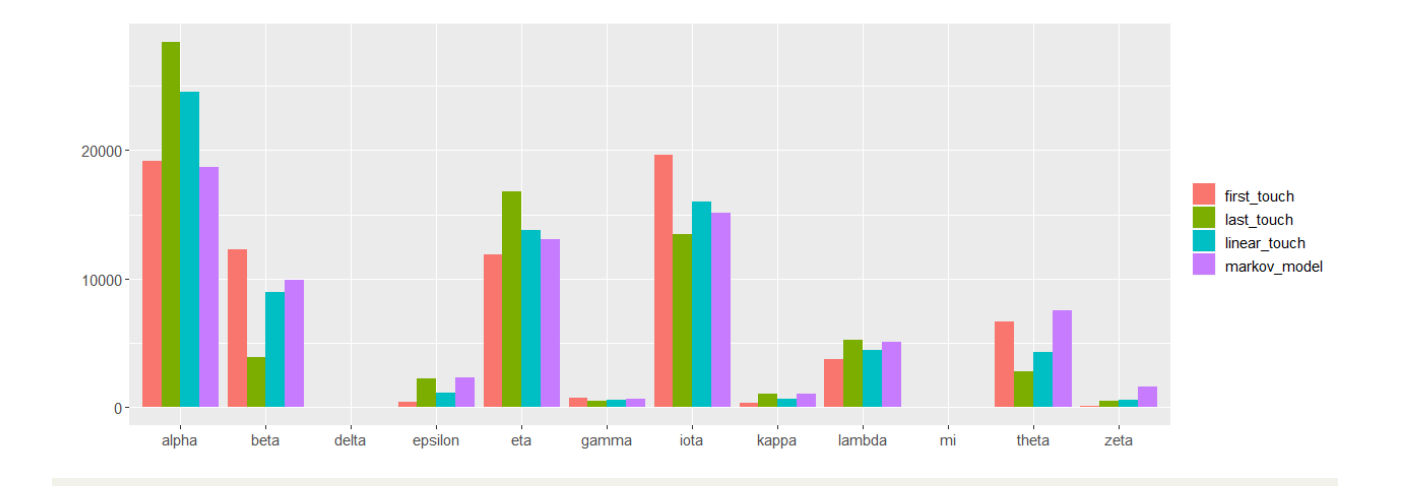

# 4 Python library [ChannelAttribution](https://channelattribution.io)

In the following example we will show how Python library [ChannelAttribution](https://channelattribution.io) can be used for multichannel attribution problem.

```
#LOAD LIBRARIES AND DATA
import numpy as np
import pandas as pd
from ChannelAttribution import *
import plotly.io as pio
Data = pd.read_csv("https://channelattribution.io/csv/Data.csv",sep=";")
#ESTIMATE HEURISTIC MODELS
H=heuristic_models(Data,"path","total_conversions",var_value="total_conversion_value")
#ESTIMATE MARKOV MODEL
M=markov_model(Data, "path", "total_conversions", var_value="total_conversion_value")
#PLOT TOTAL CONVERSIONS
R=pd.merge(H,M,on="channel_name",how="inner")
R1=R[["channel_name","first_touch_conversions","last_touch_conversions",\
"linear_touch_conversions","total_conversions"]]
R1.columns=["channel_name","first_touch","last_touch","linear_touch","markov_model"]
R1=pd.melt(R1, id_vars="channel_name")
data = [dict(type = "histogram",
 histfunc="sum"
 x = R1.channel_name,
 y = R1. value,
 transforms = [dict(
   type = "groupby",
   groups = R1.variable,
 )],
)]
fig = dict({"data":data})
pio.show(fig,validate=False)
```
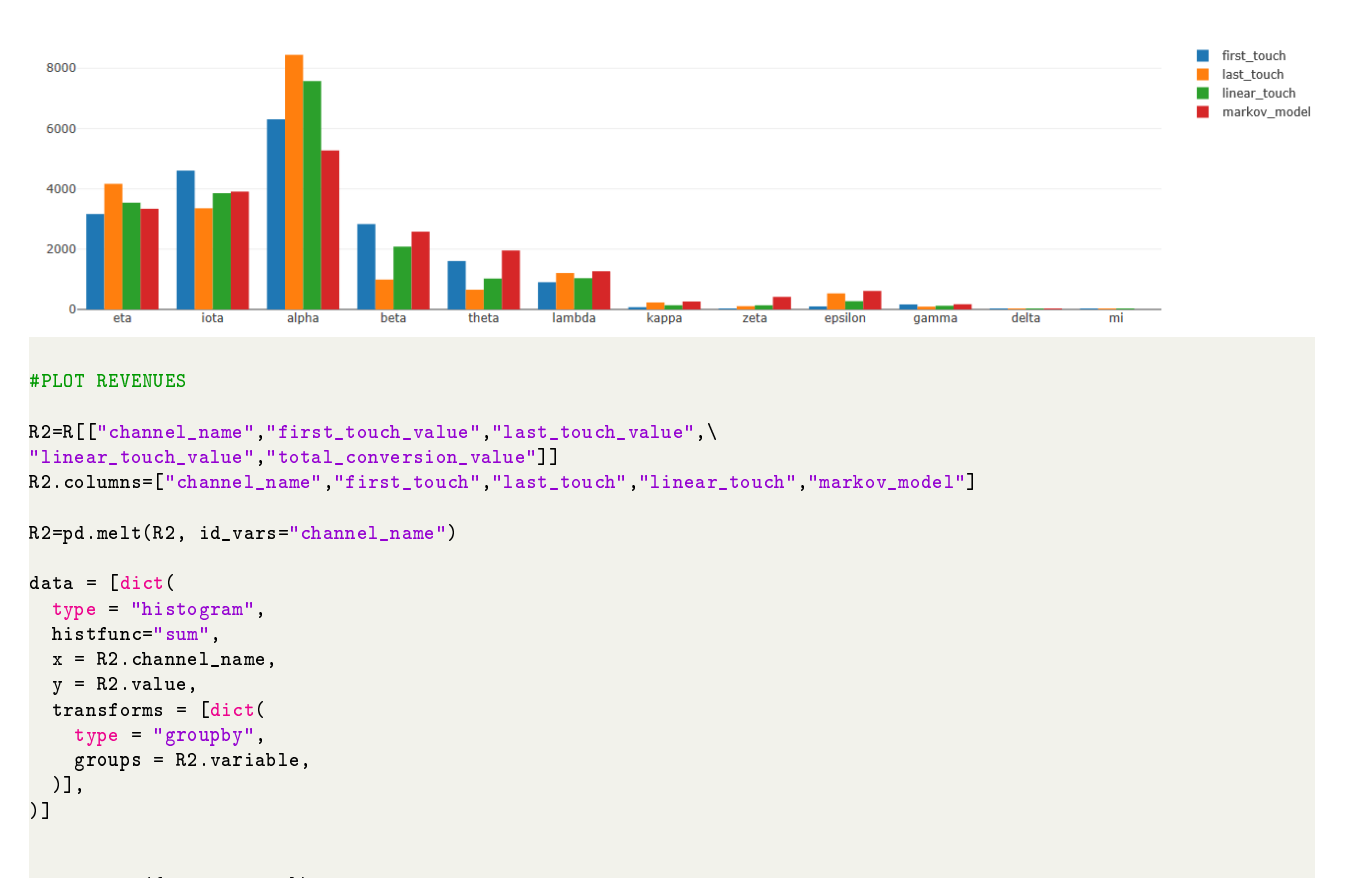

```
fig = dict({"data":data})
pio.show(fig,validate=False)
```
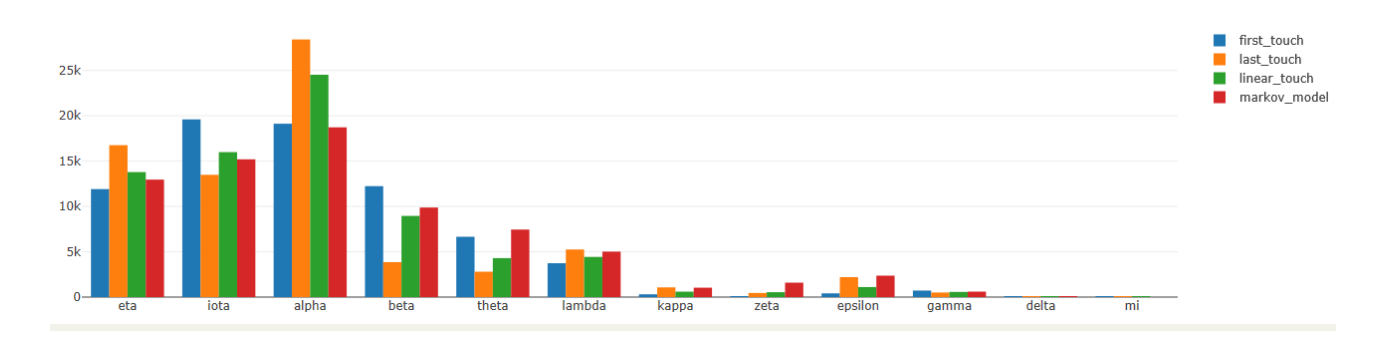

# 5 Transaction level attribution with Markov Model

## 5.1 Transaction level attribution problem

Transaction level attribution is problematic using Markov models. Markov model can be considered a "global" approach because it makes attribution considering all the paths together. Instead heuristic models are "local" approaches because they make attribution considering one path at the time and then global attribution for each channel is obtained through aggregation. Using Markov model one can not go from global to local attribution in a unique way. Because Markov model returns the aggregate result and you can not go from this aggregation to single path attribution.

Why Markov model is a global approach? Markov model aggregates real paths to build a Markov graph, a graphical representation of a transition matrix. Markov graph is a mathematical representation of the dynamics between channels. Markov model generates millions of random paths from Markov graph. Random paths are used to calculate importance weights (removal effects) for each channel. At the end of the process importance weights are normalized and multiplied by total conversions (the overall conversions observed for all the paths considered) to make attribution for each channel. Thus Makov model is global because first it aggregates paths to build transition matrix and then it works with simulate paths "forgetting" each single real path.

## 5.2 Functions for transaction level attribution

There are two ways you can make transaction-level attribution using [ChannelAttribution:](https://channelattribution.io) the APIs included in the open-source Python library or installing our commercial version [ChannelAttributionPro](https://channelattribution.io) which is available both for Python and for R. The main difference between them is that through the APIs your data is encrypted and sent to our server for the elaboration while [ChannelAttributionPro](https://channelattribution.io) can be installed locally and no data is transferred. Moreover, the APIs include a maximum size limit of 10MB for the number of customer journeys that can be elaborated while [ChannelAttributionPro](https://channelattribution.io) includes a trial period where the functions can be used without any limitations. If you want to try [ChannelAttributionPro](https://channelattribution.io) write us at [info@channelattribution.io.](mailto:info@channelattribution.io)

There are two functions in [ChannelAttribution](https://channelattribution.io) that are useful for transaction level attribution: markov\_model\_local and new\_paths\_attribution.

## 5.2.1 Function generate token()

You can use this function to generate a token that enables the use of our APIs to make path-level attribution. An email containing your personal token will be sent to the email address indicated.

generate\_token()

#### Parameters

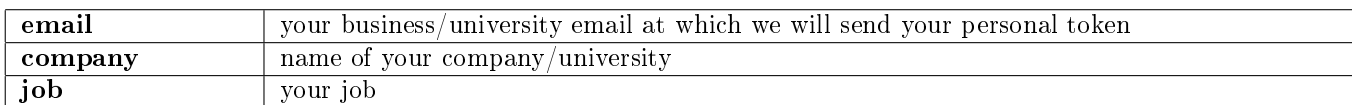

## 5.2.2 Function markov model local()

markov model local can be used to make transaction level attribution.

markov model local()

#### Parameters

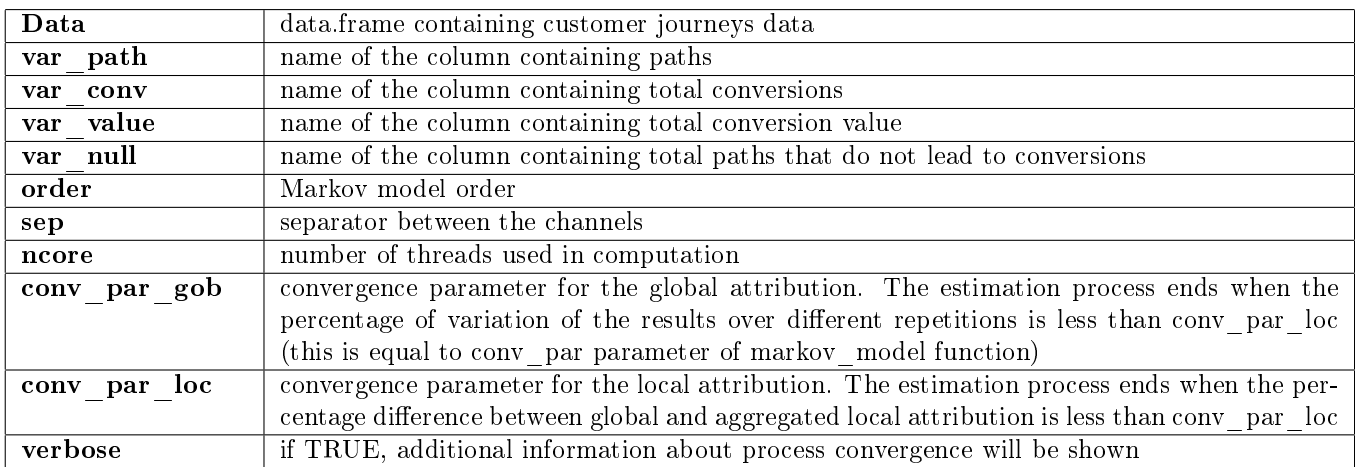

#### Output

#### path\_attribution

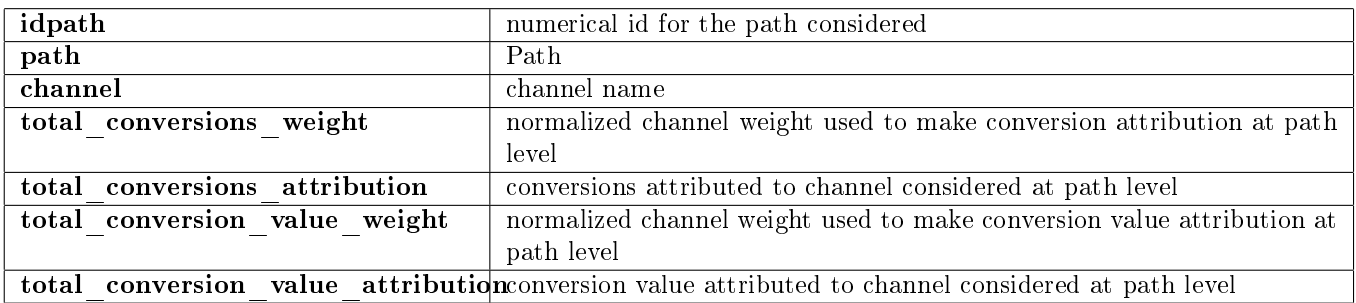

 $removal$   $effects$ 

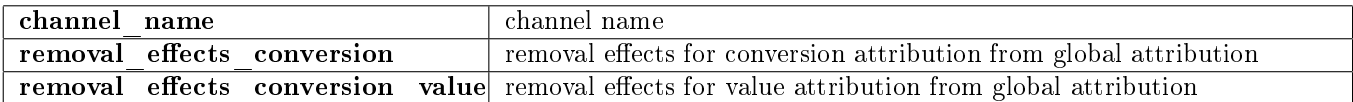

 $corrective$   $factors - total$  conversions

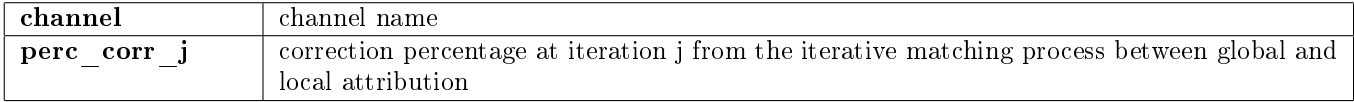

 $corrective\ factors - total\ conversion\ value$ 

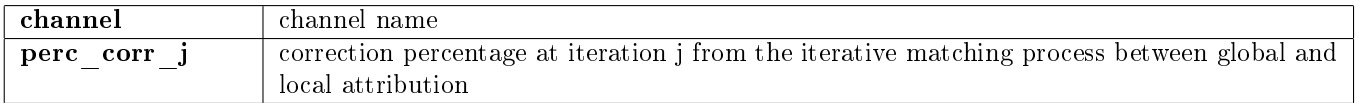

## 5.2.3 Function new\_paths\_attribution()

new paths attribution uses removal effects and corrective factors from markov model local to calculate weights for channels belonging to new paths. This function is useful for weights calculation in real time attribution.

new paths attribution()

## Parameters

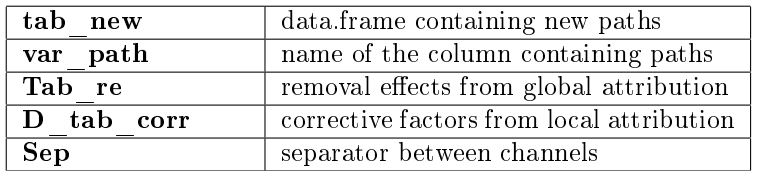

#### Output

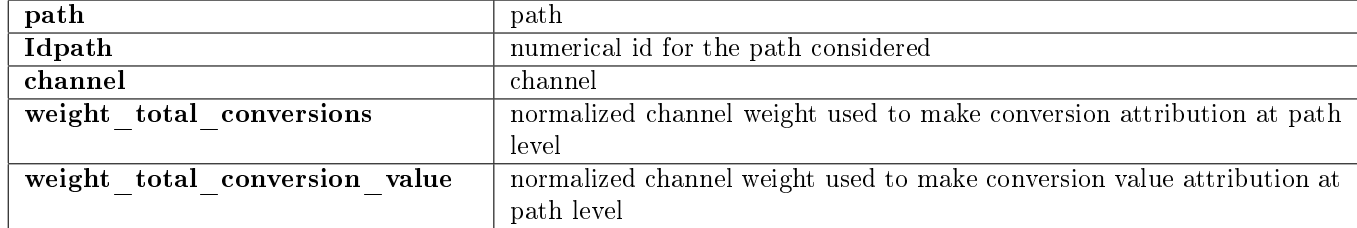

## 5.3 Examples

In the following it will be shown how these functions can be used to make transaction level attribution using R or Python.

### 5.3.1 APIs

Our APIs can be used to test path-level attribution on your data. Running the functions, your data will be encrypted and sent to our server where they will be elaborated. Then the output will be encrypted and sent to your local session. We do not share or store your data that will be canceled from our server immediately after the end of the elaboration.

####### #PYTHON #######

```
from ChannelAttribution import *
#Download data
Data = pd.read_csv("https://channelattribution.io/csv/Data.csv",sep=";")
#Generate token
generate_token(email="mario.rossi@data.com", job="data scientist", company="data.com")
#Train
res=markov_model_local_api(token, Data, var_path="path", var_conv="total_conversions",\
var_value="total_conversion_value", var_null="total_null", order=1, sep=">")
#Tab_re and D_tab_corr are output from train, you need to store them if you want to make real time attribution
  on new paths
Tab_re=res["removal_effects"].copy()
D_tab_corr=res["corrective_factors"].copy()
#tab_new is a sample dataset containing new paths to be attributed
tab_new=Data.loc[0:5,["path"]]
#real time attribution on new paths
res_new=new_paths_attribution_api(token, tab_new,var_path="path", Tab_re=Tab_re, D_tab_corr=D_tab_corr, sep=">"
  )
```
### 5.3.2 ChannelAttributionPro

[ChannelAttributionPro](https://channelattribution.io) is the commercial version of [ChannelAttribution.](https://channelattribution.io) You can try it for free asking to [info@channelattribution.io.](mailto:info@channelattribution.io) You will receive the installation instructions and a password. At the beginning of each execution, [ChannelAttributionPro](https://channelattribution.io) will send your password to our server that will enable the computation. No data will be transferred to our server and all the execution will be made locally.

#### 5.3.3 Python

```
from ChannelAttributionPro import *
password="youpassword"
#Download data
Data = pd.read_csv("https://channelattribution.io/csv/Data.csv",sep=";")
#Train
res=markov_model_local(Data, var_path="path", var_conv="total_conversions",\
var_value="total_conversion_value", var_null="total_null", order=1, sep=">", ncore=1, conv_par_glob=0.05,\
conv_par_loc=0.01,verbose=True,server="app.channelattribution.net", password=password)
#Tab_re and D_tab_corr are output from train, you need to store them if you want to make real time attribution
  on new paths
Tab_re=res["removal_effects"].copy()
D_tab_corr=res["corrective_factors"].copy()
#tab_new is a sample dataset containing new paths to be attributed
tab_new=Data.loc[0:5,["path"]]
#real time attribution on new paths
res_new=new_paths_attribution(tab_new,var_path="path",Tab_re=Tab_re,D_tab_corr=D_tab_corr,sep=">",\
server="app.channelattribution.net", password=password)
```
library(ChannelAttributionPro) #Load Data data(PathData) password="youpassword" #Train res=markov\_model\_local(Data, var\_path="path", var\_conv="total\_conversions", var\_value="total\_conversion\_value", var\_null="total\_null", order=1, sep=">", ncore=1, conv\_par\_glob=0.05, conv\_ par\_loc=0.01, verbose=TRUE, server="app.channelattribution.net", password=password) #Tab\_re and D\_tab\_corr are output from train, you need to store them if you want to make real time attribution on new paths #Save Tab\_re and D\_tab\_corr Out\_ML=list() Out\_ML[["Tab\_re"]]=res[['removal\_effects']] Out\_ML[["D\_tab\_corr"]]=res[['corrective\_factors']] save(Out\_ML,file=".../Out\_ML.RData") rm(Out\_ML) #tab\_new is a sample dataset containing new paths to be attributed tab\_new=Data[0:5,"path"] #load Tab\_re and D\_tab\_corr load(file=".../Out\_ML.RData") Tab\_re=Out\_ML[["Tab\_re"]] D\_tab\_corr=Out\_ML[["D\_tab\_corr"]] #real time attribution on new paths

res\_new=new\_paths\_attribution(tab\_new,var\_path="path",Tab\_re=Tab\_re,D\_tab\_corr=D\_tab\_corr,sep=">", server="app.channelattribution.net", password=password)